# **الباب الرابع**

### **نتائج البحث**

**أ. تقدمي البياانت من نتائج البحث**

التقدم البيانات في هذا البحث هو كانت البيانات المتعلقة المتغيرات دقيق وهو البياانت يف القيمة االستبيان و القيمة وإعادة يف شكل الشخصي اليت املعطاة للطالب فيما يتعلق بفهم معمل اللغة لزايدة مهارات االستماع، وهو الفصل الثامن A2 و A3 كفئة التجريبية و السيطرة لكل 27 و 26 طالبا.

يف هذا البحث العلمى يتعلق مسائل الصياغة، وهي مما يلي :

١. كيف يتمّ تعليم مهارة الاستماع باستخدام معمل اللغة لدى طلاب المدرسة

املتوسطة اإلسالمية احلكومية موجنوعان تراجنالك.

.2 كيف أتثري إستخدام معمل اللغة يف ترقية تعليم مهارة االستماع لدى طالب املدرسة املتوسطة اإلسالمية احلكومية موجنوعان تراجنالك.

**.1 كيف تطبيق تعليم مهارة االستماع ابستخدام معمل اللغة لدى طالب املدرسة املتوسطة اإلسالمية احلكومية موجنوعان تراجنالك.**

هذا البحث إبستخدام النهج الكمي. يف هذا البحث، الباحثة تستغرق أتخذ من سوى الفصلني وهو الفصل الثامن من الدرجة أ<sup>2</sup> و أ.3 أجرى الباحثة الدراسة على ٤ . أبريل ٢٠١٦ حتى ١٦ أبريل ٢٠١٦.

أما بالنسبة لتطبيق تعليم مهارات الاستماع باستخدام معمل اللغةفي املدرسة املتوسطة اإلسالمية احلكومية موجنوعان تراجنالك على النحو التايل:

تعليم مهارات الاستماع باستخدام معمل اللغة في المدرسة المتوسطة اإلسالمية احلكومية موجنوعان تراجنالك عقدت يف الشهر مرة واحدة، ولكن هناك بعض القيود يتعلمون يف املدرسني، ألن أكثر من مدرس مل يستخدام معمل اللغة، بل بعض املدرسني فقط، كما املدرس من اللغات مثل اللغة العربية واإلجنليزية مناقشتها. وكانت المسافة بين الفصول الدراسية والفصول معمل اللغة بعيدا تماما وأقام بطبقة ٣، وذلك وفقا للمدرسين الآخرين لها سوف يستغرق بعض الوقت. وقال الأستاذ شمس الهدى مدّرس الفصل الثامن لدرس اللغة العربية أن : `

"يف تطبيق معمل اللغة ميكن ليس كل املدرس أن تطبيقات، وابلتايل فإن معمل اللغة تستخدم على دراس معينا فقط ، تستخدمه مرة واحدة يف الشهر متناواب، وضبط موضوع مثل مهارات االستماع يف تعليم اللغة العربية واإلجنليزية."

عن تطبيق لإستخدام معمل اللغة، والأحيان المدرس بعد التعلم يأخذ فاصلة الفيديو من األغاين العربية و الطالب بإلستماع من امليكروفون وحدها.

كما تنفيذ الباحثة عندما ترتكب املالحظات، نظر الباحثة املدرس حينما عشر دقائق بعد يعطي دروسا، املدرس تظهر فيديو العربية، لتحفيز تركيز الطلاب لأجل لا تشعر بالملل في التعلم. وأيضا، عندما الباحثة تسأل عن الطلاب بعد مراقبة، هل تساعدون عندما تعليم اللغة العربية تستخدم معمل اللغة؟، كانوا لإلجابة بسعادات، ألنه يستطيع تعلمه بسهولة، و أيضا للطالب حتفيز احلماسة للتعلم وليس الحصول بالملل.

**.2 كيف أتثري إستخدام معمل اللغة يف ترقية تعليم مهارة االستماع لدى طالب املدرسة املتوسطة اإلسالمية احلكومية موجنوعان تراجنالك.**

يف أتثري ابستخدام معمل اللغة، اليت تستكشف الباحثة عنبعض األمور. وفقا ملدرس التعليم اللغة العربية عند الطالب دعوة لتعلم كيفية ابستخدام معمل اللغة، والطالب يف تعلم محاسة املزيد من العاطفة، أعمق جذاب لالهتمام

**.** 

ا المقابلة مع الأستاذ شمس الهدى المدرسة المتوسطة الإسلامية الحكومية مونجوعان ترانجالك في التاريخ ٧ أبريل ٢٠١٦

كما قال الأستاذ شمس الهدى فيما يتعلق تأثير معمل اللغة : <sup>٢</sup>

"فعلي الطالب قد محاسة إذا ما أعطيت التعليم اجلديدا، وليس يف الفصل الضرورة فقط ، وعندما دعيت اىل معمل اللغة وأضاف احلماسة للطالب والنشاط يف التعلم، أهنم يعتقدون أن الطبقة لتشبع الدراسة، عندما تؤخذ إىل غرفة أخرى مثل معمل اللغة، ميكن يستطيعون أن تعليم أثناء اللعب، من أجل أن امللموس بسهلة اهلضم / املفهوم.

وبناء على طلب من الباحثين في الأبحاث، والخطوات في استخدام معمل اللغة ما يل<sub>ي</sub> :<sup>"</sup>

.1 أتكد من توصيل الطاقة بشكل صحيحا ومعدات ملعمل اللغة. .2 الضغط على زر الطاقة يف وحدة املعاجلة املركزية )CPU) .3 أتكد شاشة احلاسب ابلفعل فيموقف نشط .4 أتكد األجهزة من ميكروفون وشاشة نشطة. .5 بعد أنتفعي لزر ALL امليكروفون ميكن أن يسمع للميكروفون يف استخدام الطالب جامعا،

**.** 

<sup>2</sup> املقابلة مع األستاذ مشس اهلدى املدرسة املتوسطة اإلسالمية احلكومية موجنوعان تراجنالك يف التاريخ 7 أبريل 2016 <sup>7</sup> المراقبة في المعمل اللغة المدرسة المتوسطة الإسلامية الحكومية مونجوعان ترانجالك التاريخ٤ أبريل ٢٠١٦

و احياان املصطلحات املستخدمة يف بعض خمتلفة، هكذا جيب أن ينظر شرح لكل ظيفة معمل اللغة. أما تقدمي البياانت االستبيان يف جمموعات إعادة صياغة أتخذ يف االختبار **4**للطالب هي كما يلي:

**النتائج والدرجات الدراسي اللغة العربية يف مرحلة التام لدى الفصل الثامن أ2 و أ2**

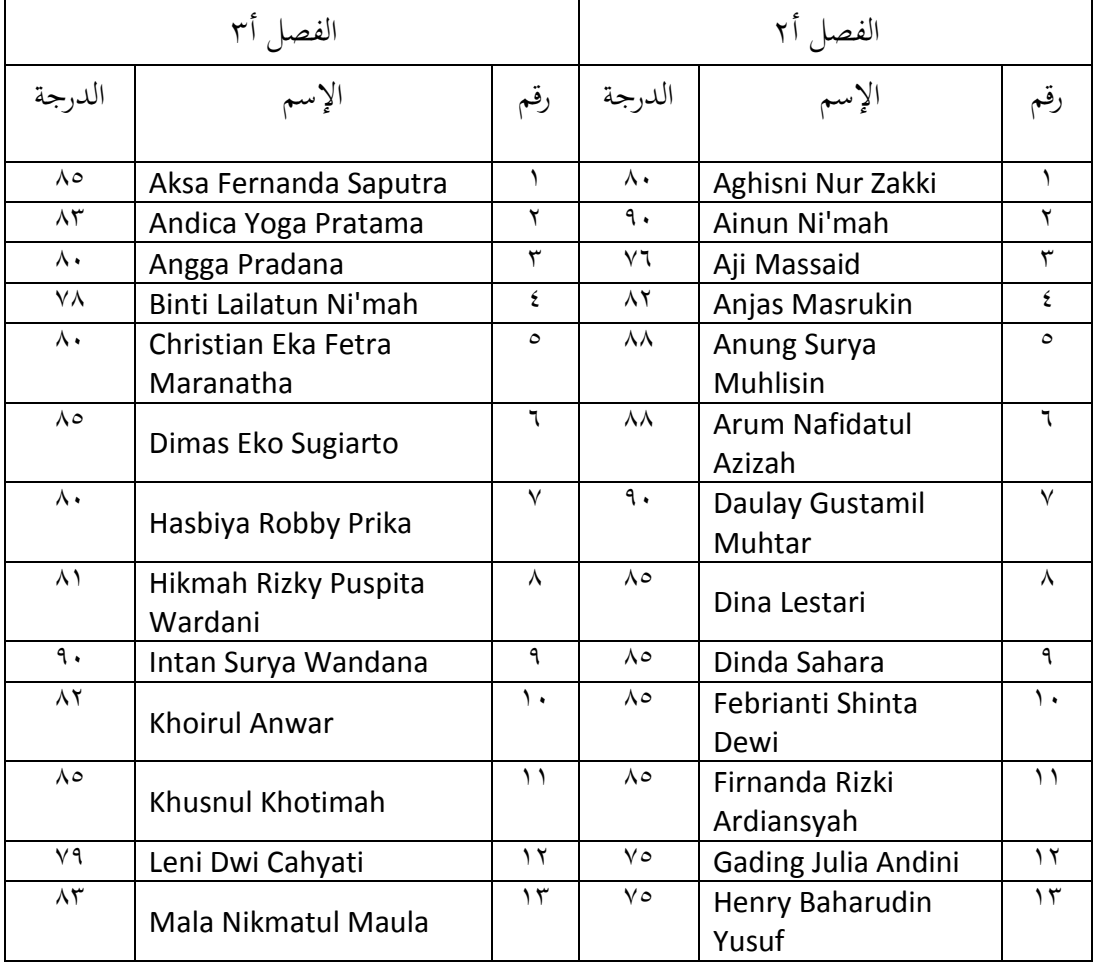

**املدرسة املتوسطة اإلسالمية احلكومية موجنوعان تراجنالك**

4 الواثقة مع األستاذ مشس اهلدى يف التاريخ 15 أبريل 2016

**.** 

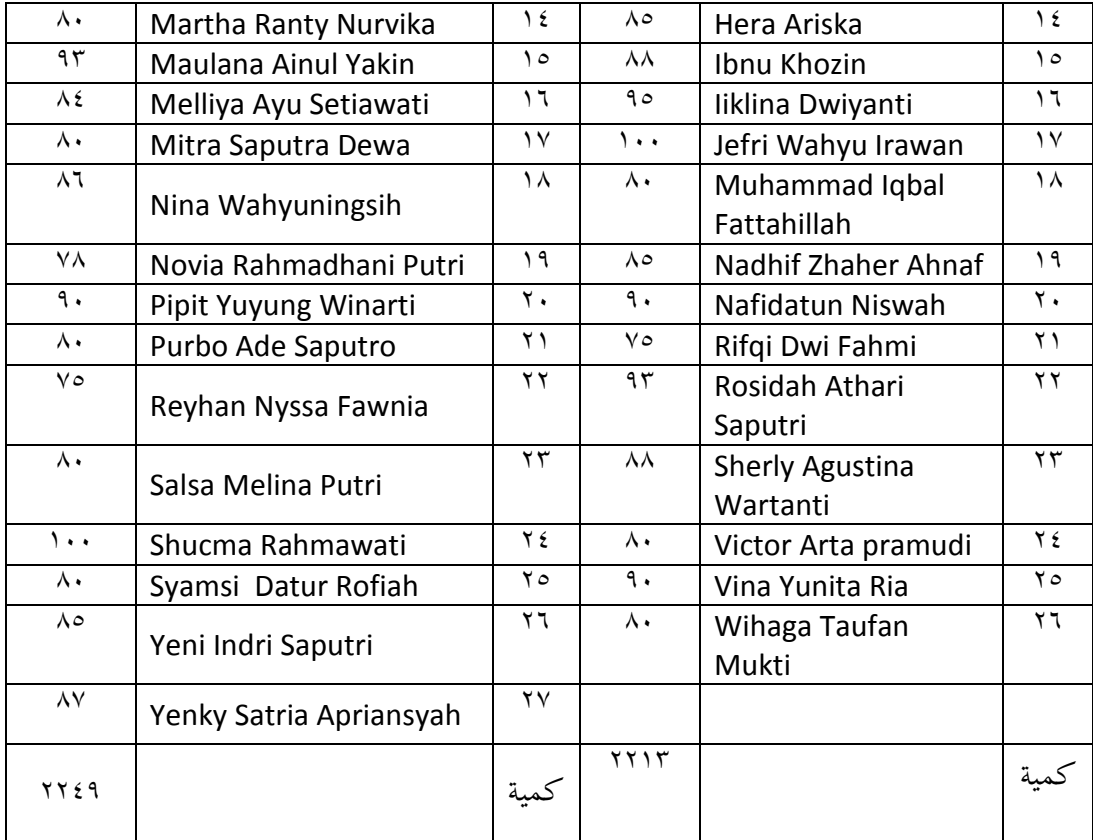

# **النتائج والدرجات االستبيان اللغة العربية يف مرحلة الغريب لدى الفصل الثامن أ2 و**

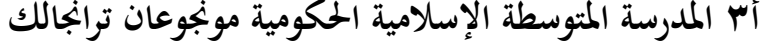

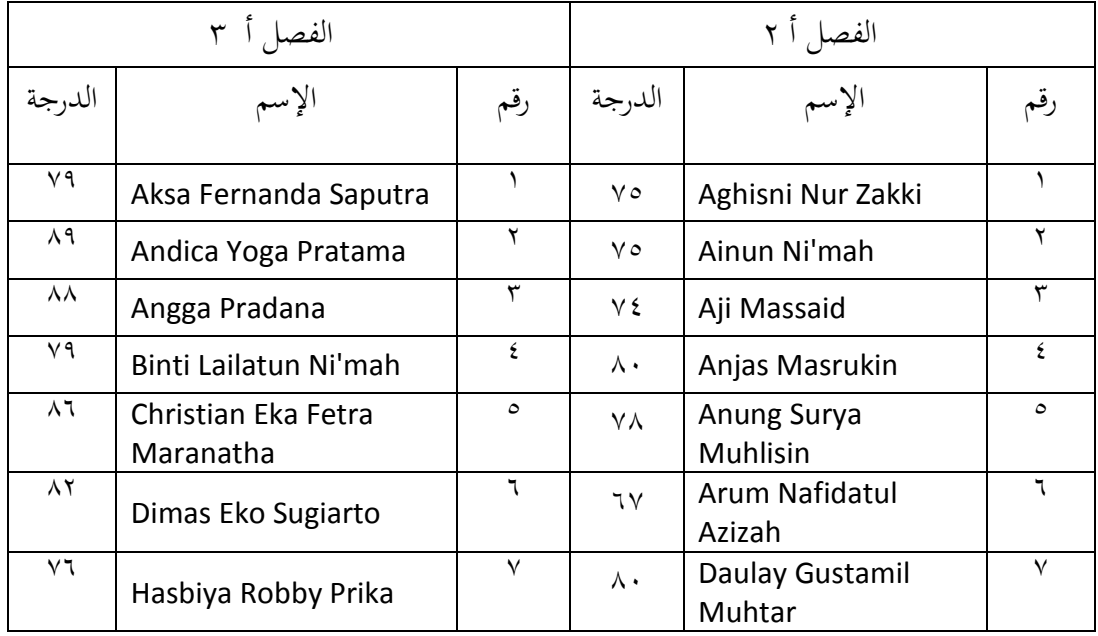

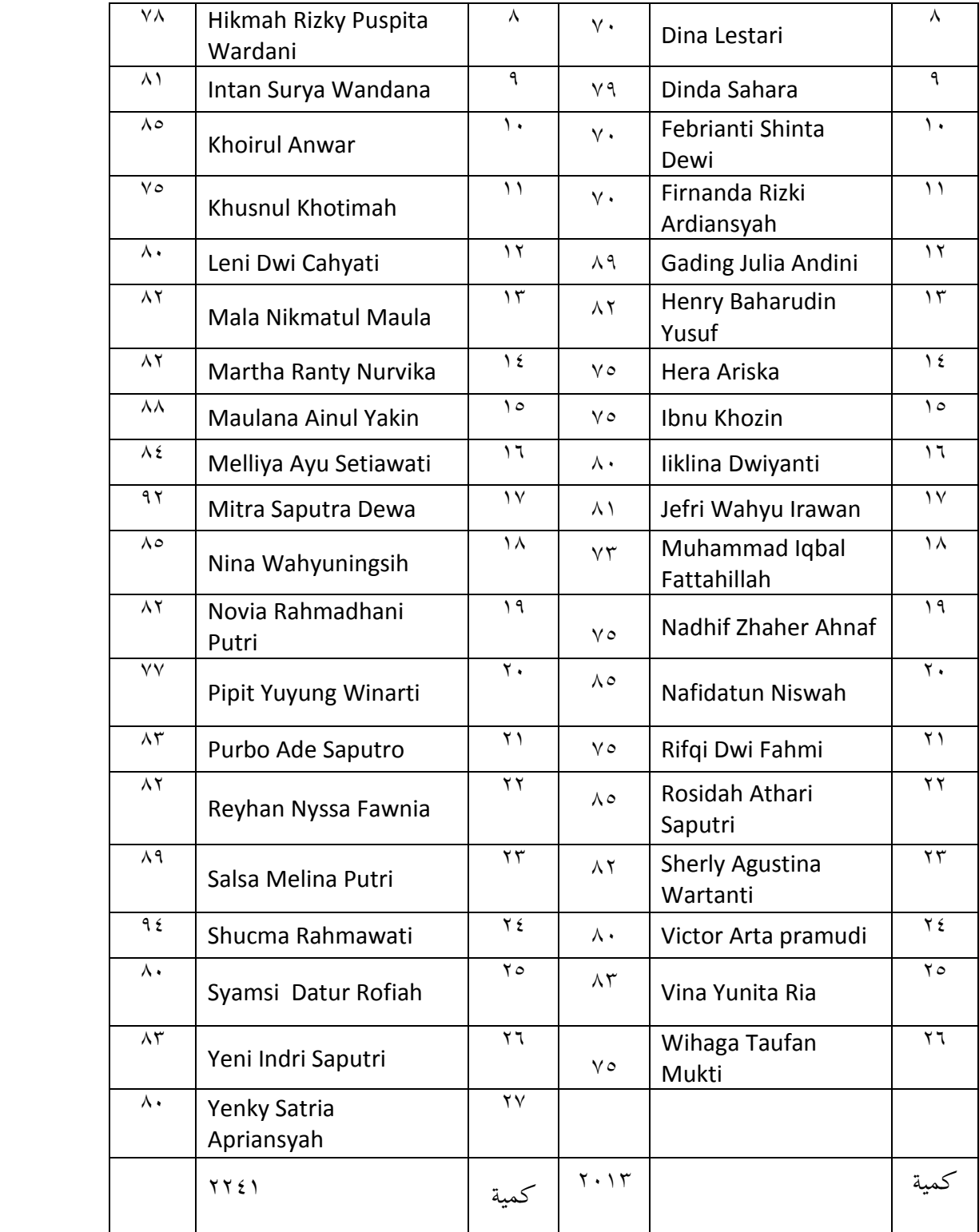

بعد تقديم البيانات، فإن الخطوة التالية هي تحليل البيانات .تحليل البيانات يف هذه البحث ابستخدام مستقل االختبار يف الصيغة Test t.قبل أن تدخل البياانت يف الصيغة، أوال ندخل البياانت يف جدول أعمال االختبار Test t لتسهيل اإلنتقاله .كما يف اجلدول التايل.

نتائج من قيمة الطالب الفصل التجريبية و الفصل الراقبة يف جدول العمل التقين Test t

| رقم                       | $(x_e)$                                 | $(x_k)$                      | $(x_e)^2$          | $(x_k)^2$                                        |
|---------------------------|-----------------------------------------|------------------------------|--------------------|--------------------------------------------------|
| $\Delta$                  | $\vee$ 9                                | $\vee \circ$                 | $7721$             | 0770                                             |
| $\mathbf Y$               | $\wedge$ 9                              | $\vee \circ$                 | $Y$ 9 $\Upsilon$ ) | 0770                                             |
| $\mathbf{\tilde{r}}$      | $\lambda\,\lambda$                      | ٧٤                           | VVE                | $\circ$ { $\lor\land$                            |
| $\pmb{\xi}$               | $Y \mathcal{Y}$                         | $\wedge\cdot$                | $7721$             | 72.                                              |
| $\circ$                   | $\wedge$ 7                              | $\vee\wedge$                 | YY97               | 7.1                                              |
| $\mathbb{I}$              | $\wedge\,\Upsilon$                      | $\mathcal{N}\,\mathcal{V}$   | 7YY                | 221                                              |
| $\sqrt{}$                 | $\mathsf{V}\, \mathsf{V}$               | $\wedge\cdot$                | $o$ $V$ $V$ $\neg$ | $7\xi \cdot \cdot$                               |
| $\boldsymbol{\wedge}$     | $\lor\land$                             | $\vee$ .                     | 7.1                | $\xi$ q                                          |
| ٩                         | $\wedge$ $\wedge$                       | $\vee$ 9                     | 7071               | 7521                                             |
| $\backslash$ .            | $\wedge\circ$                           | $\vee$ .                     | YYY0               | $\mathfrak{z} \, \mathfrak{q} \, \mathfrak{c}$ . |
| $\backslash$ $\backslash$ | $\vee$ 0                                | $\mathsf{v}\,\mathsf{\cdot}$ | 0770               | $\xi$ q                                          |
| $\mathcal{N}$             | $\boldsymbol{\wedge}\boldsymbol{\cdot}$ | $\wedge$ 9                   | $7\xi \cdot \cdot$ | Y 9 1 1                                          |

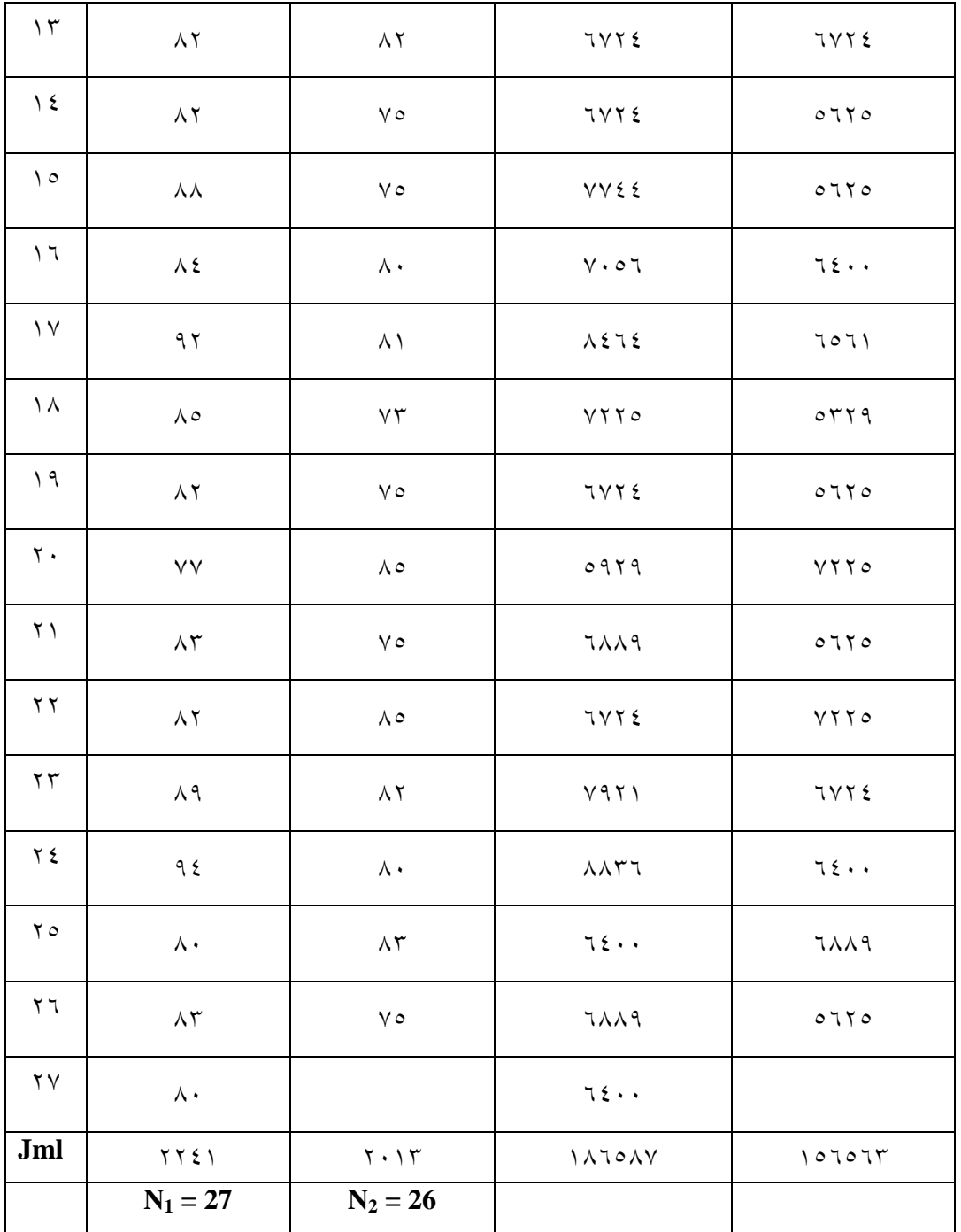

وقبل ّ تستمر يف مرحلة احلساب Test t جيب حتليل التجانسى والطبيعية من الفصل البياانت التجريبية واملرقبة، وبعد احتساب التجانسى و الطبيعية وفقا 16 SPSS ما يلي:

 $7<sub>V</sub>$ 

**.1 االختبار الطبيعي (Normalitas Uji (ابستخدام املساعدة البمجيات احلاسوببية 16 SPSS .**

االختبار الطبيعية هي االختبار من الطبيعية للتوزيع البياانت. هذا االختبار هو اختبار من أكثر تنفيذ للتحليل اإلحصائي حدودي. ألنه يتم توزيع عادة البيانات وهو الشرط للتنفيذ الاختبارات حدودي. أما بالنسبة للبيانات التي اليوجد التوزيع الطبيعي، مث التحليله ابستخدام االختبارات غري احلدودي.

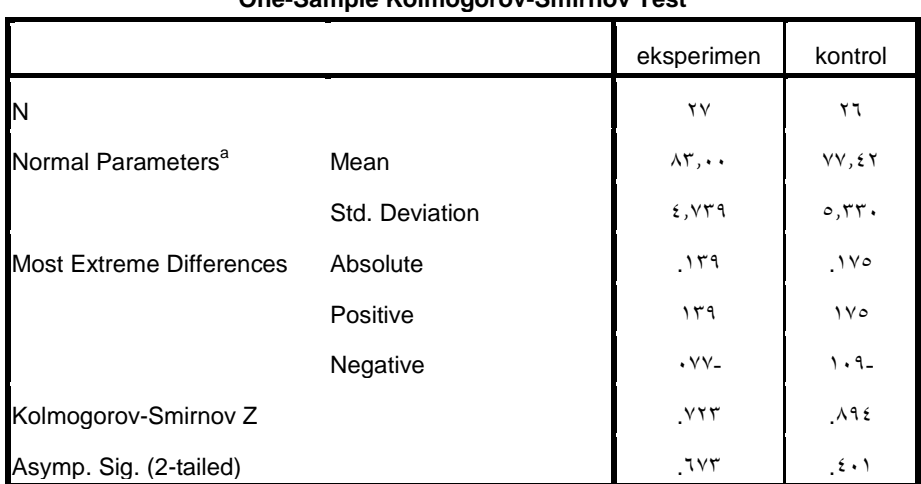

**One-Sample Kolmogorov-Smirnov Test**

a. Test distribution is Normal.

$$
\rm H_{o}
$$
 :  $\rm H_{o}$ 

H<sup>a</sup> : احلقائق ليس أيخذ من اجملتمع على حصل التعليم

ن ممنوعة بالشرط قيمة 0,05 (2-tailed) . ممنوعة بالشرط قيمة 0,05 (2-tailed

المجتمع على حصل التعليم

( .sig- 2 (، مبعىن التليل أيخذ من اجملتمع H<sup>a</sup> : ممنوعة ابلشرط قيمة 0,05 < 0,401 على حصل التعليم

من جدول حتصل قيمة 0,05 < (2-0,401) .sig، فلذلك H<sup>a</sup> مقبوال، حىت أن يلتحيس التحليل يأخذ من المجتمع على حصل التعليم

#### **.2 االختبار التجانسى (homogenitas uji(**

ويهدف الاختبار التجانسي لتقديم ضمانات بأن مجموعة من البيانات اليت يتم التالعب يف سلسلة من التحليالت السكان ال ختتلف كثريا عن التنوع / التباينه. هذا الاختبا ريتم تنفيذ كالشرط أساسي في تحليل مستقل عينة t Test وأنوفا (ANOVA). كان الافتراضات الذي يكون في التحليل المتغيرات (ANOVA (وهو أن املتغريات من السكان هو السواء .كما معايري االختبار، إذا كانت قيمة بشكل ملحوظ من 0.05<، فإنه ميكن القول أن املتغريات من اثنني أو أكثر جمموعات من البياانت هي السواء.

االختبار التجانسى (homogenitas uji (ابستخدام املساعدة البمجيات احلاسوبية 16 spss هي 0,437

#### **Test of Homogeneity of Variances**

eksperimen

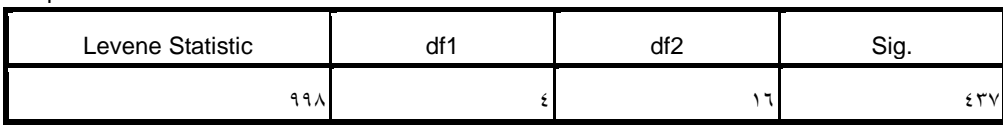

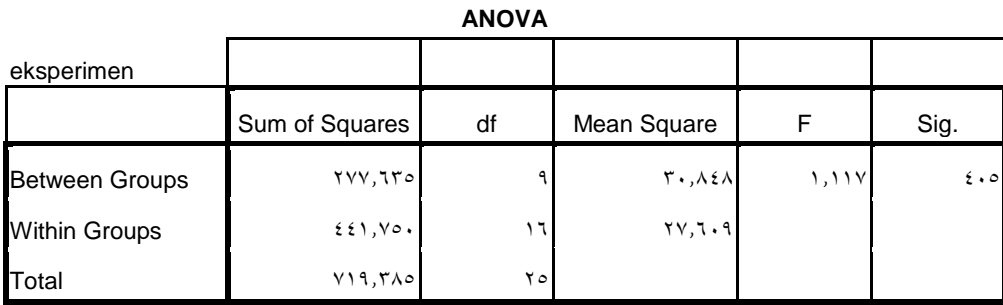

- ا : الحقائق يأخذ من المجتمع على العينتان نجانسا  $\mathrm{H_{o}}$
- ن الحقائق ليس يأخذ من المجتمع على العينتان تجانس . Ha
- ن من الجتمع ابلشرط قيمة 10,05 > (sig. (2-tailed) من المجتمع :  $\mathrm{H_o}$
- مقبولا، حتى أن H<sub>a</sub> مقبولا، حتى أن (2-0,437) > 0,05 مقبولا، حتى أن $\rm H_a$  .

يلتحيس يأخذ من المجتمع على العينتان تجانسا.

من جدول حتصل قيمة 0,05 < (2-0,437) .sig، فلذلك H<sup>a</sup> مقبوال، حىت أن يلتحيس التحليل يأخذ من المجتمع على العينتان تجانسا.

**t Test االختبار .3**

بعد تعلم التجانسى واحلياة الطبيعية للطبقة التجريبية البياانت والتحكم، فإن اخلطوة التالية هي حتليل البياانت ابستخدام مستقل Test t مع الصيغة التالية:

t-test = 
$$
\frac{\overline{X}_1 - \overline{X}_2}{\sqrt{\left[\frac{SD_1^2}{N_1 - 1}\right]} + \left[\frac{SD_2^2}{N_2 - 1}\right]}
$$
  
\n
$$
\overline{X}_1 = 1 \text{ using } \overline{X}_2 = 1
$$
  
\n
$$
\overline{X}_2 = 1 \text{ using } \overline{X}_2 = 1
$$
  
\n
$$
\overline{X}_2 = \overline{X}_2 = 1
$$
  
\n
$$
SD_1^2 = 1 \text{ using } \overline{X}_2 = 1
$$
  
\n
$$
SD_2^2 = 1 \text{ Using } \overline{X}_2 = 1
$$
  
\n
$$
SD_2^2 = 1 \text{ Using } \overline{X}_2 = 1
$$
  
\n
$$
SD_2^2 = 1 \text{ Using } \overline{X}_2 = 1
$$
  
\n
$$
N_1 = 1 \text{ using } \overline{X}_2 = 1
$$
  
\n
$$
N_1 = 1 \text{ using } \overline{X}_2 = 1
$$
  
\n
$$
N_1 = 1 \text{ using } \overline{X}_2 = 1
$$
  
\n
$$
N_1 = 1 \text{ using } \overline{X}_2 = 1
$$
  
\n
$$
N_1 = 1 \text{ using } \overline{X}_2 = 1
$$
  
\n
$$
N_1 = 1 \text{ using } \overline{X}_2 = 1
$$
  
\n
$$
N_1 = 1 \text{ using } \overline{X}_2 = 1
$$
  
\n
$$
N_1 = 1 \text{ using } \overline{X}_2 = 1
$$
  
\n
$$
N_1 = 1 \text{ using } \overline{X}_2 = 1
$$
  
\n
$$
N_1 = 1 \text{ using } \overline{X}_2 = 1
$$
  
\n
$$
N_1 = 1 \text{ using } \overline{X}_2 = 1
$$
  
\n
$$
N_1 = 1 \text{ using } \overline{X}_2 = 1
$$
  
\n
$$
N_1 = 1 \text{ using } \overline{X}_2 = 1
$$
  
\n
$$
N_1 = 1 \text{ using } \overline{
$$

**التعليق :** 

H<sub>1</sub> بحصائية عن توزيع الطلاب مع d  
مقبولا إذا كان Test اكبر (ح) من ذلك 
$$
\mathbf{H}_{\text{table}}
$$
 وهو  $\mathbf{H}_0$  مرفوش. ولللك  
بالعكس H<sub>0</sub> مقبول إذا كان Test اصغر (ح) من دلك<sub>Th</sub>هو  $\mathbf{H}_0$  مقبولا و

( $H_1$  diterima = T<sub>hitung</sub> > T<sub>tabel</sub>)  $(H_0$  diterima =  $T_{\text{hitung}} < T_{\text{table}}$ )

كما يلي خطوة عملية ، التي استنادا البيانات تم الحصول عليها، ثم نبحث في املتوسط على توزيع العينة ،1 ومتوسط توزيع العينة .2

**صيغة احلساب :**

 $\overline{X}_1 = \frac{\sum xe}{\sum x}$ Ne  $\overline{X}_2 = \frac{\sum xk}{Nlk}$  $N<sub>k</sub>$  $=\frac{2241}{27}$ 27  $=\frac{2013}{36}$ 26  $= 83$   $= 77,42308$ 

$$
SD_1^2 = \frac{\sum_{Xe} 2}{Ne} - (X1)^2
$$
  $SD_1^2 = \frac{\sum_{Xk} 2}{Nk} - (X2)^2$ 

$$
= \frac{186587}{27} - (83)^2
$$
  
= 21,62963  

$$
= 27,32101
$$
  

$$
= 27,32101
$$

مث ميكن حساب كمية Test t على النحو التايل:

t-test = 
$$
\frac{\overline{X}_1 - \overline{X}_2}{\sqrt{\left[\frac{SD_1^2}{N_1 - 1}\right]} + \left[\frac{SD_2^2}{N_2 - 1}\right]}
$$

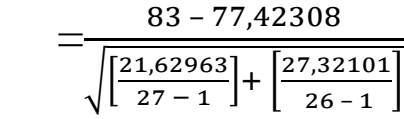

 $= 2,781604$ 

## **ج. املباحثة من نتائج البحث**

من تحليل البيانات عليها، فإن قيمة معروفة من مجموعا ٢,٧٨١٦٠٤ t Test يسمى القيمة t التجريبية (t<sub>e</sub>). لتحديد المستوى بشكل ملحوظ يجب يستخدام للفرق قيمة t نظري (t<sub>t</sub>) الواردة في الجدول قيمة t. للتحقق من قيمة t في الجدول جيب أن إجياد الدرجة األوىل للحرية )db )اليت يف مجيع التوزيع للبحث. الصيغة 2 – N = db لذلك عدد من اجلميع األفراد التييبحث إىل 53 طالبا، مث db جمموعها51 = 2 – .53 ألن يف قيمة اجلدول t، db ،51 عند مستوى الداللة 5٪ مت العثور على قيمة t<sub>t</sub> من ١,٦٧٥. وهكذا t<sub>hitung</sub> أكبر من t<sub>tabel</sub>، وعليها لفرضية الصفر مرفوض و الفرضية البدائل مقبوال :

```
t_{\text{hitung}} > t_{\text{table}} = 2 مقبولا H_1
```

$$
2,781604 > 1,675 = \text{Na}
$$

عمال بتحليل من هذا االختبار هناك أن نستنتج أتثري إستخدام معمل اللغة يف ترقية مهارات االستماع لدى طالب الفصل الثامن املدرسة املتوسطة اإلسالمية مونجوعان ترانجالك. هذه الإجابة مرة واحدة من الفرضية البحث التي تقديم المحققين البحثة.